# Virtual Key Codes cheat sheet

#### Mouse

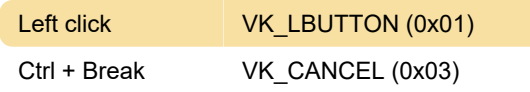

## General - 1

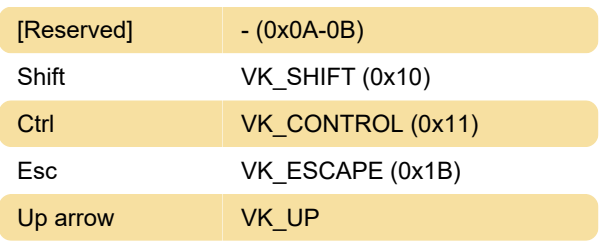

#### Number row

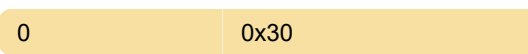

0x42

#### **Letters**

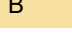

## General - 2

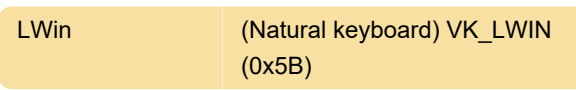

## Function keys

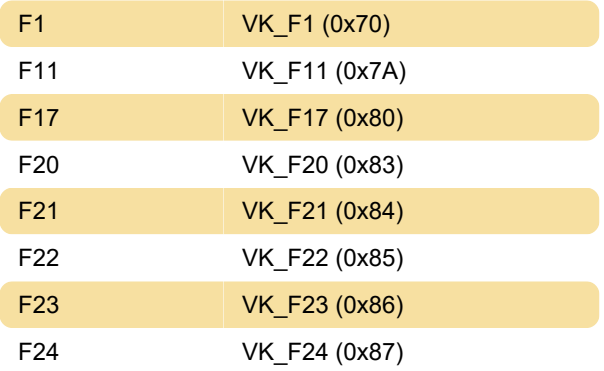

# Special / Media keys

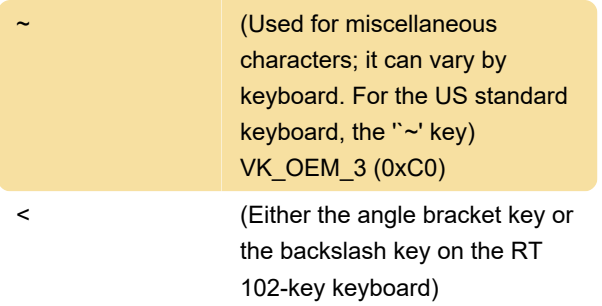

VK\_OEM\_102 (0xE2)

Last modification: 12/23/2020 11:16:23 AM

More information: [defkey.com/virtual-key-codes](https://defkey.com/virtual-key-codes-shortcuts?filter=basic)[shortcuts?filter=basic](https://defkey.com/virtual-key-codes-shortcuts?filter=basic)

[Customize this PDF...](https://defkey.com/virtual-key-codes-shortcuts?filter=basic?pdfOptions=true)